## **Spring 2020 Pop-Up Classes at LNDL**

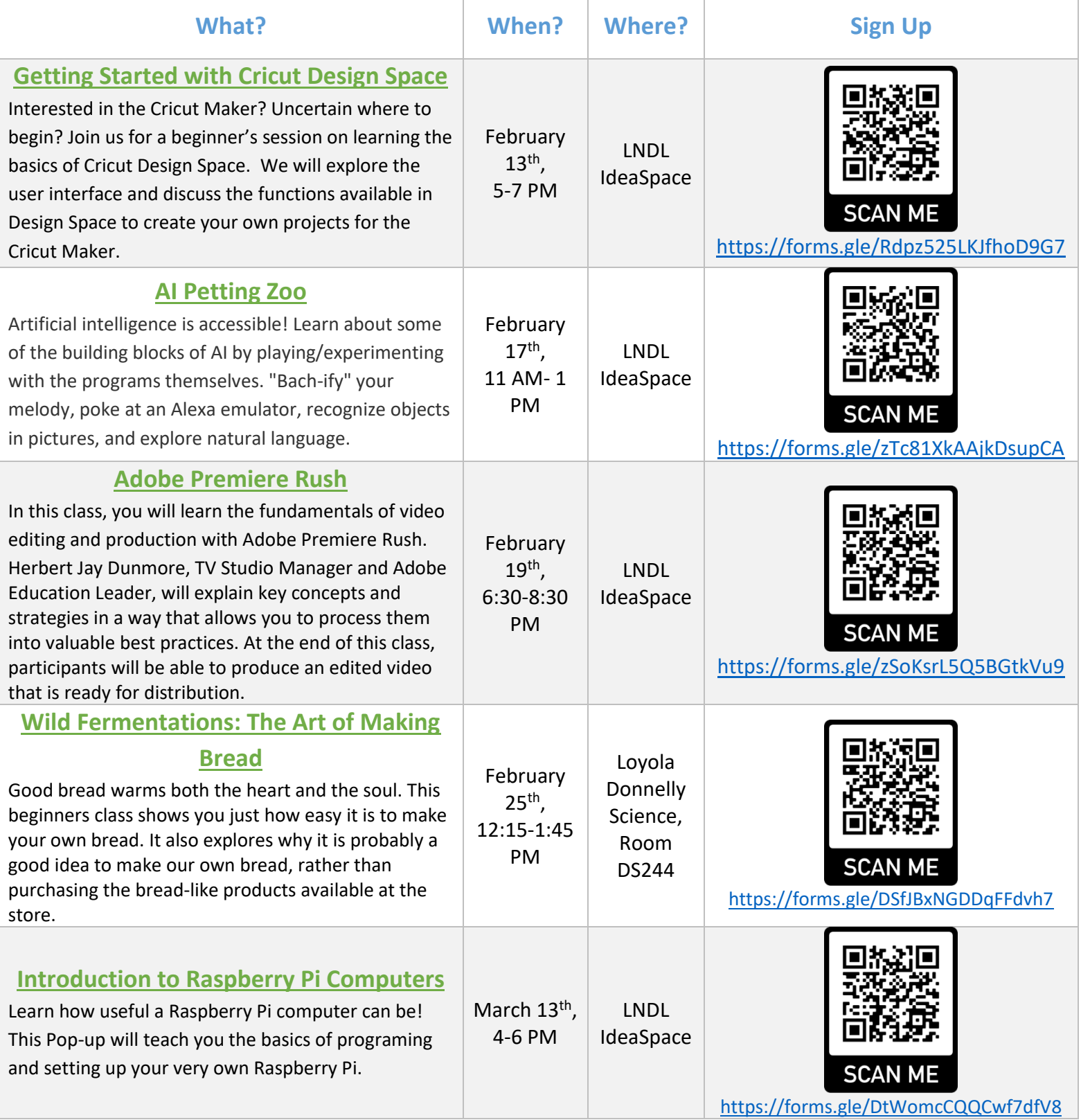

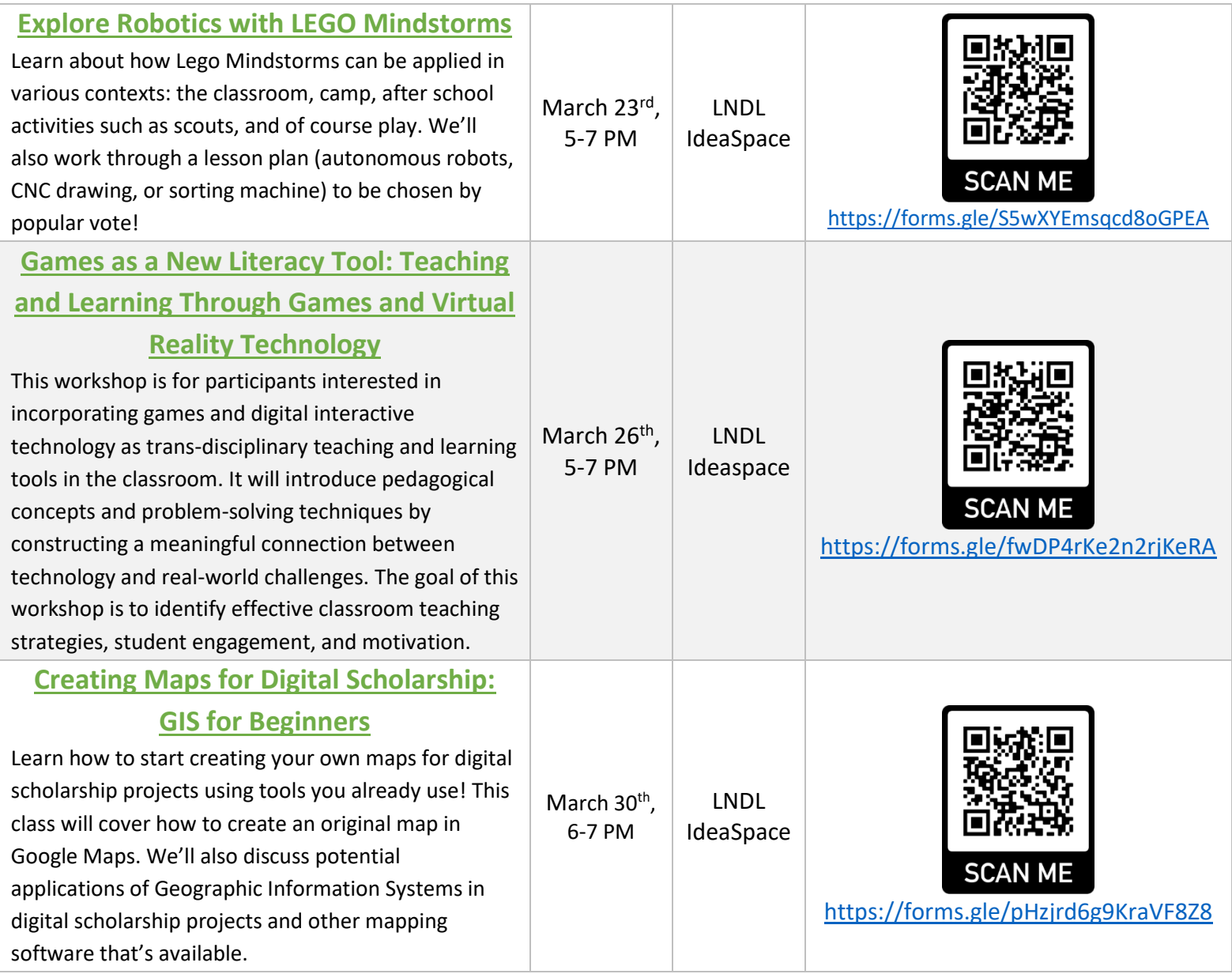